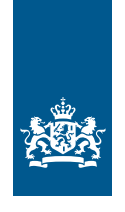

Douane Ministerie van Financiën

Informatieblad | 13 februari 2024

# DMS – versie 4.24.2.14 Release Notes

**Van Productie Aan Softwareontwikkelaars en aangevers Status Definitief Datum 13 februari 2024**

**DMS is een aangifteverwerkingssysteem voor opslag, invoer, uitvoer en bijzondere regelingen. Maar niet voor vervoer.**

Deze en de voorgaande releases omvatten het volgende:

**Plaatsing van goederen onder de regeling douane‑entrepot (normale procedure)** Al operationeel.

## **Invoer (normale procedure)**

Al operationeel.

De procedures van kolom H1 tot en met H5, I1 en I2 van bijlage B van GVo.DWU, zie ook bijlage VIa van de Algemene douaneregeling (Adr), inclusief IOSS (aanvullende regeling 'F48'), Special Arrangement (aanvullende regeling 'F49').

## **Uitvoer (normale procedure)**

Al operationeel.

De procedures van kolom B1 tot en met B4, C1 en C2 van bijlage B van GVo.DWU, zie ook bijlage VIa van de Algemene douaneregeling (Adr).

Het onderdeel Uitvoer van DMS is onder meer aangepast voor de aansluiting op het proces AES (Automated Export System). De invoering van AES is een gevolg van de invoering van het Douanewetboek van de Unie in 2016.

AES Uitgaan is de opvolger van het Export Control System (ECS), waar het oude aangiftesysteem AGS mee te maken heeft. Marktpartijen die zijn overgestapt op DMS voor het indienen van uitvoeraangiften, kunnen meteen DMS-berichten indienen en ontvangen die in lijn zijn met AES.

Meer informatie over het proces AES staat in het artikel 'Veranderingen in het proces Uitgaan uit de EU' in het online magazine Douane inZicht. Op de pagina 'AES: veranderingen in Uitgaan uit de EU' vindt u informatie over AES Uitgaan.

## **IIAA - Plaatsing van goederen onder de regeling douane‑entrepot, in het vrije verkeer brengen, tijdelijke invoer en actieve veredeling** Al operationeel.

DMS omvat voor IIAA de regelingen:

- plaatsing van goederen onder de regeling douane-entrepot (gevraagde regeling 71)
- in het vrije verkeer brengen
- tijdelijke invoer
- actieve veredeling

Bij de plaatsing onder de regeling douane-entrepot hoeft u geen aanvullende aangifte te doen, omdat hiervoor een wettelijke ontheffing geldt. U moet echter wel een aanbrengbericht in DMS indienen (kolom I2), tegelijkertijd met de inschrijving van de aangifte in de administratie van de aangever.

Voor de regelingen in het vrije verkeer brengen, tijdelijke invoer en actieve veredeling kunt u naast een aanbrengbericht een aanvullende aangifte in DMS indienen.

### **SASP-procedure met goederen in een andere lidstaat (23 september 2023)**

Hebt u een vergunning voor de SASP-procedure? Dan kunt u aangifte doen voor goederen die in een andere lidstaat zijn dan het aangiftekantoor (gegevenselement 16 15 000 000 'Plaats van de goederen'). In dat geval zet u in de aangifte of het aanbrengbericht (IIAA) de code N7007 in G.E. 12 02 008 000 'Aanvullende informatie/code' (GS). Code N7007 is bedoeld voor gecentraliseerde vrijmaking (CC) met een grensoverschrijdende CCL-vergunning. In die vergunning zijn de douaneregelingen opgenomen die gelden tijdens de overgangsperiode totdat CC beschikbaar is in de aangiftesystemen van de Douane.

Door vermelden van code N7007 gebruikt u mogelijk andere identificatoren (16 15 046 000 'Kenmerk van de identificatie') om de plaats aan te geven dan 'adres postcode' (code T). Is de plaats van de goederen in Nederland? Dan is alleen code T (adres postcode) toegestaan in 16 15 046 000 'Kenmerk van de identificatie'. Verschillende EU-lidstaten gebruiken andere identificatoren voor het bepalen van de plaats van de goederen. Daarom laten we opties open voor het geval de goederen niet in Nederland zijn.

#### **Uitvoeraangifte voor SASP-procedure**

Als u een vergunning hebt voor de SASP-procedure en de goederen in een andere lidstaat zijn dan die van het aangiftekantoor zet u in de uitvoeraangifte de code N7007 in G.E. 12 02 008 000 'Aanvullende informatie/code' (GS).

#### **Invoeraangifte voor SASP-procedure**

Doet u invoeraangifte? Dan mag u alleen gebruikmaken van deze SASP-regeling bij inschrijving in de administratie van de aangever (IIAA). Dus niet bij een standaard of een vereenvoudigde aangifte. Hierbij mag u geen gebruik maken van de ketenregeling voor IIAA. Er zijn 2 situaties als de goederen in een andere lidstaat zijn dan het aangiftekantoor:

• De goederen zijn in Nederland en de vergunning is afgegeven in een andere lidstaat dan Nederland.

U dient een aanbrengbericht in met code N7007 in G.E. 12 02 008 000 'Aanvullende informatie/code' (GS). Dit is nodig voor onder meer de afschrijving op Tijdelijke Opslag. U hoeft geen aanvullende aangifte te doen in DMS, omdat u aangifte doet in een andere lidstaat.

• De goederen zijn niet in Nederland en de vergunning is afgegeven door Nederland.

U dient een aanvullende aangifte in met code N7007 in G.E. 12 02 008 000 'Aanvullende informatie/code' (GS). Omdat het aanbrengen in een andere lidstaat gebeurt, mag u voor DMS geen aanbrengbericht indienen.

#### **Noodprocedure inschrijving in de administratie van de aangever (IIAA) (23 september 2023)**

Het informatieblad over de toepassing van de noodprocedure bij IIAA is op douane.nl gepubliceerd. Hierin staat dat u zo snel mogelijk, maar uiterlijk de eerstvolgende werkdag na afloop van de storing alsnog via DMS de elektronische aanvullende aangifte in moet dienen. Of achteraf een aanbrengbericht moet indienen. Met deze release van DMS is dit mogelijk.

Zet in gegevenselement 12 02 008 000 'Aanvullende informatie' de code NP500 – voor de toepassing na de noodprocedure (zie Codeboek Douane, onderdeel DWU aangiftebehandeling, tabel 239). U moet dan ook de aanvaardingsdatum opgeven in het aanbrengbericht. Heeft het noodaanbrengbericht een oudere aanvaardingsdatum dan het elektronische aanbrengbericht dat u moet insturen? Dan kunt u de aanvaardingsdatum antidateren, dus voorzien van een eerdere datum.

# Nog niet aanwezig in deze release van DMS

Deze release van DMS omvat nog niet de volgende aangifteprocedure:

• postverkeer voor in het vrije verkeer brengen (kolom H6)

# DMS controleert op het DPO-vergunningnummer

DMS controleert of het opgegeven DPO-vergunningnummer (vergunning uitstel van betaling) correct is. Is dit nummer niet correct of ontbreekt het, en er is niet aangegeven dat de aangifte contant is, dan keurt DMS de aangifte af.

Om logistiek oponthoud te voorkomen is het dus belangrijk om, als u hierover beschikt, altijd het juiste DPO-vergunningnummer te vermelden bij het doen van een invoeraangifte.

Dit is van toepassing voor aangiften met regelingen die vallen onder kolommen H1 en H5 (uitgezonderd de regelingen '46' en '48'), ook al is het schuldbedrag 0.

Anders valt de aangifte mogelijk contant na een wijziging of correctie van de aangifte, bijvoorbeeld als verificatiebevindingen ertoe leiden dat het schuldbedrag groter is dan 0.

Dat kan gebeuren in de volgende gevallen:

- Tijdens de controle zijn er andere goederen bevonden dan aangegeven.
- De aangever dient een verzoek tot correctie of een aanvullende aangifte in.

Dit leidt tot een hogere schuld.

#### **Gegevensvereisten voor aanbrengen goederen bij voorafaangifte**

De gegevens van 'Transportuitrusting' in kennisgevingen voor het aanbrengen van goederen voldoen niet altijd aan de vereisten van kolom I2, bijlage B van GVo en bijlage VIa van de Algemene Douaneregeling. Dat geldt ook voor de voorafaangifte (artikel 171 DWU). Om dit te voorkomen zijn er extra waarborgen in DMS. U bent verantwoordelijk voor het vermelden van de juiste gegevens in de voorafaangifte en de kennisgeving voor het aanbrengen van goederen.

Volgens kolom I2 is het verplicht om de 'Transportuitrusting' te vermelden volgens inleidende aantekening 3 in titel I van bijlage B van GVo.

#### **Voorbeeld**

Als op het moment van indienen de containernummers bij u bekend zijn, zet u deze containernummers in de voorafaangifte. Ook zet u de containernummers in de kennisgeving voor aanbrengen van goederen. In dit geval kunt u de containernummers niet weglaten, omdat u dan niet voldoet aan de gegevensvereisten van kolom I2.

# Workarounds die in deze release nog van toepassing zijn binnen DMS

#### **Aantal artikelen in de aangifte**

Vanwege technische problemen is het aantal artikelen tot nader bericht teruggebracht tot 250x. Aangiften met meer dan 250 artikelen wijst DMS af. Gewoonlijk is dit aantal maximaal 999x.

Door problemen met de verwerking is het aantal toegestane artikelen in het aanbrengbericht en de aanvullende aangifte voor IIAA teruggebracht tot maximaal 5 artikelen per aanbrengbericht of aangifte.

#### **Let op!**

Doet u na het aanbrengbericht nog een aanvullende aangifte voor dezelfde regeling? Houd dan rekening met het maximale aantal van 5 artikelen die geldt bij het indienen van een aanvullende aangifte.

Het maximale aantal van 5 artikelen geldt niet voor aanbrengberichten met de gevraagde regeling 71: plaatsing van goederen onder de regeling douane-entrepot.

#### **Goederencode in aangifte in het kader van het handelsverkeer met gebieden met een bijzonder fiscaal regime (B4 en H5)**

In een aangifte in het kader van het handelsverkeer met gebieden met een bijzonder fiscaal regime (kolom B4 en H5) zijn de volgende gegevenselementen verplicht:

- 18 09 056 000 'Code onderverdeling geharmoniseerd systeem'
- 18 09 057 000 'Code gecombineerde nomenclatuur'
- 18 09 058 000 'Taric-code'

Daarnaast wordt de G.E. 18 09 060 000 'Nationale aanvullende code' door de Douane verstrekt als de omstandigheden dat rechtvaardigen. De G.E. 18 09 059 000 'Aanvullende Taric-code' is voor deze aangifte wettelijk niet toegestaan.

Om een aangifte in het kader van het handelsverkeer met gebieden met een bijzonder fiscaal regime technisch correct te kunnen verwerken in DMS, moet u in voorkomend geval de G.E. 18 09 059 000 'Aanvullende Taric-code' in de aangifte vermelden. Hiervan is sprake in situaties waarbij het Gebruikstarief op douane.nl vraagt om een aanvullende Taric-code. Bijvoorbeeld de meursingcode die wordt gebruikt als codering voor de samenstelling van het product op basis van de in het product aanwezige ingrediënten.

#### **Vergunning op basis van aangifte voor een bijzondere bestemming**

U kunt een aanvraag van een vergunning doen op basis van een douaneaangifte in DMS (artikel 163 GVo.DWU). Is het een vergunning op aangifte voor een regeling bijzondere bestemming? Dan moet de aangifte in het G.E. 12 12 002 000 'Soort vergunning' een code C990, N990 of D019 bevatten. Daarnaast vermeldt u in G.E. 12 12 001 000 'Referentienummer' de tekst 'NLOPBASISAANGIFTE' en in G.E. 12 02 008 000 'Aanvullende informatie code' code 00100 (VERGUNNING OP AANGIFTE VOOR BIJZONDERE REGELING).

#### **Aangiften met controles en certificaten van de NVWA**

Het systeem kan sommige aangiften niet verwerken. Het gaat om aangiften waarin gegevens staan over certificaten en controles voor groente en fruit, FLEGT, en veterinaire en fytosanitaire goederen. Er is een oplossing. Door deze gegevens op artikelniveau in de aangifte te vermelden kunnen deze aangiften wel worden verwerkt, en doet dit probleem zich niet meer voor:

- 12 03 000 000 'Bewijsstuk':
	- − C640 Gemeensch. gezondheidsdocument van binnenkomst  $(GGB-A)$
	- − C690 FLEGT-invoervergunning voor hout
	- − N002 Normcontrolecert. mbt EU-handelsnormen verse groenten/fruit
	- − N851 Fytosanitair certificaat
	- − N853 Gemeensch. gezondheidsdocument van binnenkomst  $(GGB-P)$
- 12 02 000 000 'Aanvullende informatie':
	- − N0001 Vrijgave VGC (met V2-code)
	- − N0003 GEKEURD IN ANDERE LIDSTAAT / VRIJGAVE IN NL (ZONDER P2-CODE)
	- − N0004 VRIJGAVE CLIENT IMPORT (MET P2-CODE)
	- − N0005 NOODPROCEDURE CLIENT IMPORT (MET P2-CODE)

# Workarounds die vanaf deze release niet meer mogen worden toegepast in DMS

Onderstaande 2 problemen zijn opgelost in deze release. Dat betekent dat de aangegeven workarounds vanaf deze release niet meer mogen worden toegepast.

#### **Verwerken van invoeraangifte**

DMS kan een invoeraangifte niet verwerken als de aangifte aan alle onderstaande voorwaarden voldoet:

- Het is een contante betaling (geen maandkrediet).
- Het gaat om een directe vertegenwoordiging.
- De aangever heeft geen EORI-nummer, maar NAW-gegevens (bijvoorbeeld bij een particulier).
- Het gegevenselement 13 21 000 000 'Persoon die het douanerecht betaalt' ontbreekt.

Zulke aangiften kunt u voorlopig in AGS doen, totdat dit probleem in DMS is opgelost. Een andere mogelijke oplossing om deze aangiften te kunnen verwerken in DMS is het gegevenselement 13 21 000 000 'Persoon die het douanerecht betaalt' te vullen met het EORI-nummer van de vertegenwoordiger of een derde partij die een maandkrediet heeft. Het is aan u te beoordelen wat in uw situatie de beste optie is.

#### **Checks op verhouding hoeveelheden en waarden in uitvoeraangiften**

DMS voert voor bepaalde goederencodes checks uit op onrealistische verhoudingen tussen hoeveelheden en waarden in de aangifte. Dit zijn de zogenaamde credibility checks. Deze maatregelen kunt u terugvinden in het tarief bij de betreffende goederencodes.

Uitvoeraangiften met deze goederencodes wijst DMS standaard af, zelfs als de verhoudingen kloppen en binnen de marges van de credibility checks vallen. Dan wijst DMS de aangiften onterecht af. In het afwijzingsbericht dat u ontvangt van DMS is een validatieresultaat met code TMSV00066 (NIET VOLDAAN AAN VOORWAARDE VAN TARIEFVALIDATIE) opgenomen. Totdat dit probleem is opgelost, kunt u zulke aangiften in AGS doen.